## **Descargar AutoCAD 19.1 Con código de activación {{ ultima versión }} 2023**

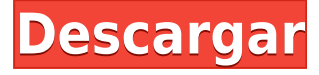

AutoCAD es un sistema CAD que se inventó en 1986 y se creó para resolver problemas de diseño. Por lo tanto, para comenzar con el software, debe conocer algunos conceptos básicos. Puedes aprenderlo en un par de horas solamente. Inicialmente, como usuario de nivel de entrada, debe aprender a crear una vista ortogonal e incluye obtener una licencia de trabajo.

En la versión gratuita, encontrará muchas funciones, incluida la importación/exportación de PDF, dos bancos de trabajo y algunas funciones básicas de dibujo (formas y rectángulos). Sin embargo, no es suficiente para llevarlo a donde quiere estar en AutoCAD. Si desea dibujar formas y diseños sofisticados y específicos de la industria, se recomienda encarecidamente la versión completa de AutoCAD.

InfinityCAD es tan complejo y poderoso como **autocad** y tiene características similares. Es un poco exagerado llamar **InfinityCAD** freeware porque cuesta \$80 si compras la versión comercial. Sin embargo, si te gusta la versión gratuita, **InfinityCAD** no tiene nada que te impida probarlo.

AutoCAD® LT Drawing Edition combina todas las mejores funciones del programa de dibujo AutoCAD LT con las potentes funciones de AutoCAD LT. Funciona con AutoCAD LT y AutoCAD LT LT.NET. El paquete incluye la versión completa de AutoCAD LT LT con características premium a un precio razonable.

Puede crear dibujos en 2D y 3D, rotar dibujos u objetos, anotar dibujos, enviar dibujos y archivos PDF por correo electrónico y mucho más. Incluso es posible crear aplicaciones para archivos dwg y scripts para automatizar cosas.

La versión gratuita de Inventor es algo que realmente necesita probar para ver si le gusta o no. La versión de prueba viene con algunas limitaciones, pero si lo intenta, probablemente quedará impresionado y probablemente compre la licencia. **Inventor para Windows** también está disponible de forma gratuita en Mac.

## **Descarga gratis AutoCAD Torrente X64 2023 Español**

Si hace clic con el botón derecho en una clave descriptiva establecida en la vista de lista, puede copiarla en el portapapeles. Luego puede pegarlo en un editor de texto como Word o algo similar y hacer todo tipo de cosas sofisticadas para que sea más legible. Esta información pegada también aparecerá en la barra de estado a medida que escribe la descripción del punto.

Para ver cómo funciona esto en la práctica, regresemos al editor de llamadas y agreguemos un campo más a la llamada. En el editor de llamadas, debemos agregar un conjunto de claves descriptivas y usar el conjunto de claves de adjetivos. Haga clic con el botón derecho en el editor de llamadas para mostrar el menú contextual. Pegue una de las claves descriptivas seleccionadas. Agregue un espacio en blanco al final de la línea.

Puede crear un conjunto de claves descriptivas denominado adjetivos que contengan la descripción de cada uno de los campos anteriores. Con un conjunto de claves de adjetivos, puede especificar la palabra que describe cada campo que se puede usar en una llamada para calcular. El nombre del nodo para esto puede ser bastante largo, por lo que si desea evitar que eso suceda, debe mostrar la descripción solo cuando sea necesario. Para hacer eso, haga clic en la pestaña de configuración del espacio de la barra de herramientas y en el menú desplegable, especifique Tipo de estado como Activo solamente. Eso es lo que veremos en la barra de estado mientras escribimos, por lo que se muestra allí y no en la lista completa.

Los estilos de punto son el segundo conjunto de claves de descripción. Esta definición se hace de la misma forma que la primera. Pegue la selección del conjunto de símbolos y asígnela a un tipo de punto. Ahora, cada vez que se use ese tipo de punto, este estilo se asignará automáticamente a los puntos creados por ese tipo.

Sí. En programas de aprendizaje selectos, puede solicitar ayuda financiera o una beca si no puede pagar la tarifa de inscripción. Si la ayuda financiera o la beca están disponibles para su selección de programa de aprendizaje, encontrará un enlace para solicitar en la página de descripción.

5208bfe1f6

## **AutoCAD Descarga gratis Versión completa de Keygen con clave de serie x32/64 2023 En Español**

¿Quieres aprender a usar AutoCAD en línea? Si es así, debe estar preparado para un desafío, porque AutoCAD no es una aplicación de software fácil de aprender. AutoCAD es difícil de aprender, porque es muy complejo y está diseñado para manejar una gran cantidad de procesos simultáneamente. Sin embargo, si es nuevo en el software y aún no domina los conceptos básicos, no necesita mucho tiempo para ponerse al día. **8. ¿Cuál sería la mejor forma de que un estudiante de secundaria se iniciara en AutoCAD?** Que dificil es aprender autocad **9. ¿Cuál sería la mejor forma de que un estudiante de secundaria se iniciara en AutoCAD?** Todos los recursos disponibles, especialmente los que están en línea, son muy antiguos y no son necesariamente de mucha ayuda. Estos son simplemente enlaces a sitios web existentes con tutoriales de software, pero tal vez alguien pueda agregarles algo útil. Entonces, ¿quieres aprender AutoCAD pero tienes miedo de que sea demasiado difícil? Sigue leyendo para dejar tus miedos a un lado. Si bien AutoCAD puede tomar más tiempo para aprender que las aplicaciones de diseño como Adobe Illustrator, Adobe XD, Adobe InDesign y SketchUp, no es demasiado difícil de entender. Exploremos el proceso de aprendizaje de AutoCAD en comparación con una aplicación de diseño asistido por computadora comparable como SketchUp. Aprender AutoCAD no es tan difícil. Si toma de la Guía para principiantes incluida en todos los CD de AutoCAD, todo lo que necesita aprender es elegir algo que sea fácil de lograr para usted, como una pared simple. Sin embargo, no debe posponer esto por mucho tiempo, ya que si no hace el proyecto, simplemente repetirá lo mismo una y otra vez hasta que se complete, que es, por supuesto, la forma de hacer que la vida del novato sea frustrante en el mejor de los casos. Un poco de investigación en autocad será suficiente siempre que sepa qué buscar. Si no sabes mucho al respecto, buena suerte. Autocad definitivamente merece su reputación de ser un programa difícil de dominar.Sin embargo, me gusta y lo encontré fácil de dominar. Al final, todo se reduce a que si estás dispuesto a esforzarte, estoy seguro de que podrás aprenderlo.

descargar arboles 3d autocad descargar autocad facil y rapido gratis descargar autocad full 2018 descargar autocad free descargar autocad for mac descargar autocad full pc descargar autocad full apk descargar autocad free trial descargar autocad full 2021 descargar arbustos 3d autocad gratis

Lo más importante que debe saber sobre AutoCAD es que su propósito es muy específico y solo puede usarse para ciertos propósitos. ¿Qué significa esto exactamente? Significa que no puede usar este software para realizar ningún tipo de trabajo creativo. Para eso, necesitará otro paquete de diseño. Si decides ser diseñador, deberás aprender los conceptos básicos del dibujo en 2D y 3D. Una vez que esté familiarizado con los conceptos básicos, puede ampliar sus conocimientos leyendo tutoriales y libros. Una vez que haya cubierto los conceptos básicos, querrá comenzar a diseñar. Después de comenzar a diseñar, querrá comenzar a explorar los aspectos del diseño más profundamente y comenzar a sentirse cómodo con las herramientas de diseño y la funcionalidad que se encuentran en el programa. Es bastante sencillo, pero también es difícil encontrar lo que buscas. Especialmente si eres nuevo en AutoCAD. Quizás si estás trabajando en una gran empresa, es más probable que encuentres una plantilla prediseñada. De lo contrario, es posible que deba diseñar todo desde cero. Solo ten en cuenta el factor tiempo. ¡Tendrás que hacer algunos sacrificios para hacer esto! Una vez que esté familiarizado con los comandos de teclado que necesita, puede practicarlos

hasta que se conviertan en memoria muscular. A medida que practique, se formará un patrón. A medida que pasa el tiempo, notará que inconscientemente ha comenzado a recordar la mayoría de los comandos del teclado. A medida que pasa el tiempo, su memoria muscular le permitirá hacer la mayor parte del trabajo en AutoCAD simplemente sabiendo dónde buscar los comandos. Apostaría por este: con un dispositivo móvil iOS o Android no puedes hacer parte del trabajo que puedes hacer en Windows en un dibujo de AutoCAD o incluso hacer una operación simple como una tableta. Y puedo decir que no he podido hacer casi nada en un dispositivo móvil con la excepción del dibujo y un puñado de otros debido a la gran dependencia del mouse.Se ve obligado a usar estas aplicaciones como una forma totalmente diferente de hacer el trabajo y, en su mayor parte, son limitadas.

Puede utilizar las funciones básicas de dibujo de AutoCAD para crear dibujos arquitectónicos. Sin embargo, es importante tener en cuenta que los dibujos arquitectónicos son muy diferentes de los dibujos de ingeniería. Un profesional del diseño normalmente utilizará diferentes métodos, herramientas y técnicas para redactar un diseño arquitectónico. Esto puede incluir el uso de un sistema de coordenadas x, y y z, así como el uso de funciones trigonométricas. Primero, es importante recordar que los dos tipos de software no son iguales. Como hemos visto, AutoCAD es un software de dibujo todo en uno que ayuda a los usuarios a crear dibujos técnicos para edificios, puentes, automóviles, etc. Puede comenzar un dibujo desde cero o puede importar fácilmente un diseño de terceros. archivo para poner las cosas en marcha. Sin embargo, una vez que inicia un documento, hay varias formas de agregar texto, símbolos y otros objetos al dibujo. **¿Qué tan difícil es aprender AutoCAD?** El modelado es la parte más difícil de aprender AutoCAD. Cuando inicia el programa por primera vez, se enfrenta a un lienzo en blanco. Luego, se le pide que defina un perímetro, lo que significa que no puede dibujar en el lienzo en sí. Es decir, no puedes modificar el lienzo hasta que definas el perímetro. En cada versión de AutoCAD, se almacena un número limitado de puntos en el dibujo. Hay un límite en cuántos puntos puede mover y cuántas conexiones. También es posible que el archivo de Windows se corrompa, haciendo que el dibujo no funcione. Primero dibuja el perímetro. Luego necesitas definir un modo. En mi caso, no fue especialmente difícil. Tenía experiencia en el uso de AutoCAD antes, pero no creo que lo haya usado para algo tan técnico. Me doy cuenta de que tengo que aprender a usar el programa nuevamente, porque no lo he usado durante tanto tiempo. El software que he estado usando ha sido Gimp.

## <https://techplanet.today/post/pasos-para-descargar-autocad> <https://techplanet.today/post/descargar-autocad-gratis-completo-1>

Bueno, definitivamente no es tan difícil como tratar de aprender a usar Microsoft Word o Excel, pero si eres nuevo en el software CAD o solo los usaste en una capacidad no profesional, es posible que tengas mucho que hacer para ponerte al día. Hay una forma completamente nueva de ingresar dibujos y una forma completamente nueva de manejar texto, dimensiones y objetos. Bueno, estoy de acuerdo en que aprender a usar cada una de las herramientas de dibujo puede ser un reto, pero hay que hacerlo paso a paso. En este caso, debe comenzar con "Diseño arquitectónico", "Diseño técnico", "Diseño de ingeniería", "Construcción de edificios", etc. Después de haber utilizado un software de dibujo, puede aprender a utilizar otro software de dibujo. Puede aprenderlos uno por uno y finalmente dominar todo el software de dibujo. Comience en AutoCAD y termine con AutoCAD R14. Una vez que se sienta cómodo con las habilidades básicas, puede pasar al "Dibujo complejo" y otro software de dibujo. AutoCAD es extremadamente bueno en lo que hace, pero no es para todos. Si está motivado, tiene ganas de aprender y puede dedicar tiempo y esfuerzo para convertirse en un usuario competente depende de muchos factores. Si es un principiante con un trabajo de tiempo completo, el

tiempo que podrá dedicar a aprender el software depende de cómo pueda adaptarlo a su horario. Por eiemplo, si desea aprender a usar el comando "dimensiones" en el proceso de dibujo, simplemente cree algunos dibujos y cree dimensiones en ellos. Practique la creación de diferentes estilos y características de cota. Comience primero con las herramientas simples y luego avance a las partes más complicadas del dibujo. Si puede usar un paquete de dibujo no digital, entonces el conocimiento de este software no será demasiado difícil. La diferencia clave serán las herramientas que están disponibles para usted y los programas que se requieren para usar estas herramientas.Además, deberá aprender a usar otro software que se requerirá para crear su diseño, pero no todo lo necesario para usar esta herramienta. La buena noticia es que puede aprender todo lo necesario muy rápidamente y puede comenzar a crear sus diseños de inmediato.

La siguiente serie de artículos fue escrita y se mantiene actualizada por Drew Ammendolia de www.autodraw.com. Está diseñado para tomar la tarea aburrida, rígida y que consume mucho tiempo de aprender a usar AutoCAD, y simplificarla en algo placentero y atractivo para aquellos que se toman el tiempo para aprender esta intrincada herramienta. Ha sido probado por miles de personas de todas las edades durante los últimos 25 años y utiliza una serie de técnicas diseñadas para enseñar una de las herramientas de dibujo más poderosas e importantes a los principiantes de una manera que las hace fáciles de usar, aprender y aplicar. a otros programas. Personalmente, me ha parecido bastante sencillo aprender AutoCAD. Aunque los comandos son un poco difíciles de recordar al principio, le brindan la capacidad de hacer dibujos muy básicos de manera eficiente. Hay muchos recursos que pueden ayudar a los principiantes a aprender Autocad. Puede tomar cursos para aprender los conceptos básicos del software u optar por otros métodos para adquirir las habilidades. Por ejemplo, puede participar en seminarios web, completar tutoriales individuales, ver videos y unirse a programas de capacitación presenciales o virtuales. También puedes usar libros instructivos o suscripciones a clases virtuales y físicas. AutoCAD ofrece muchas herramientas de edición diferentes para crear dibujos en 3D, como las barras de herramientas Dimensiones, Dibujo y Utilidades. Incluso si no domina el modelado en 3D al comienzo de su viaje, es posible volverse muy hábil en tan solo unos pocos meses. Lea esta guía nuevamente, aprendiendo todo lo que hemos dicho, para que pueda dedicar su tiempo a crear y no a editar y aprender. AutoCAD es un potente paquete de software que le permite crear diseños en 2D y 3D. En esencia, requiere una buena comprensión de la geometría; cuanto más aprenda, más disfrutará trabajando con el paquete de software.

<https://teenmemorywall.com/wp-content/uploads/2022/12/proscor.pdf>

[https://maisonchaudiere.com/advert/descarga-gratis-autocad-20-0-incluye-clave-de-producto-2023-es](https://maisonchaudiere.com/advert/descarga-gratis-autocad-20-0-incluye-clave-de-producto-2023-espanol/) [panol/](https://maisonchaudiere.com/advert/descarga-gratis-autocad-20-0-incluye-clave-de-producto-2023-espanol/)

[https://lexcliq.com/wp-content/uploads/2022/12/Descargar\\_Autocad\\_De\\_32\\_Bits\\_HOT.pdf](https://lexcliq.com/wp-content/uploads/2022/12/Descargar_Autocad_De_32_Bits_HOT.pdf)

<https://teenmemorywall.com/wp-content/uploads/2022/12/pehrmar.pdf>

<http://leasevoordeel.be/wp-content/uploads/2022/12/ernemol-1.pdf>

[https://www.academiahowards.com/wp-content/uploads/2022/12/Descargar-Autocad-Licencia-EXCL](https://www.academiahowards.com/wp-content/uploads/2022/12/Descargar-Autocad-Licencia-EXCLUSIVE.pdf) [USIVE.pdf](https://www.academiahowards.com/wp-content/uploads/2022/12/Descargar-Autocad-Licencia-EXCLUSIVE.pdf)

[https://staging.sonicscoop.com/advert/youtube-descargar-autocad-2020-\\_hot\\_/](https://staging.sonicscoop.com/advert/youtube-descargar-autocad-2020-_hot_/)

[http://earthoceanandairtravel.com/wp-content/uploads/2022/12/No\\_Puedo\\_Descargar\\_Autocad\\_En\\_M](http://earthoceanandairtravel.com/wp-content/uploads/2022/12/No_Puedo_Descargar_Autocad_En_Mi_Pc_TOP.pdf) [i\\_Pc\\_TOP.pdf](http://earthoceanandairtravel.com/wp-content/uploads/2022/12/No_Puedo_Descargar_Autocad_En_Mi_Pc_TOP.pdf)

<http://telsoftafrica.com/?p=4441>

[https://www.theccgway.com/wp-content/uploads/2022/12/Requisitos-Para-Descargar-Autocad-2021-B](https://www.theccgway.com/wp-content/uploads/2022/12/Requisitos-Para-Descargar-Autocad-2021-BETTER.pdf) [ETTER.pdf](https://www.theccgway.com/wp-content/uploads/2022/12/Requisitos-Para-Descargar-Autocad-2021-BETTER.pdf)

Debe tener una buena comprensión de los conceptos básicos del dibujo y, una vez que los tenga bajo control, puede utilizar las herramientas de AutoCAD para realizar de forma rápida y precisa cualquier tipo de dibujo que necesite. La barra de herramientas es un poco difícil de usar. Haga clic en el pequeño triángulo en la parte inferior derecha de la pantalla para abrir el menú desplegable y cambiar la vista. A continuación, haga clic en el logotipo de AutoCAD para abrir el menú Capa y seleccione la primera capa con la que le gustaría trabajar. Desafortunadamente, es imposible completar un tutorial completo sobre CAD. Requiere una gran cantidad de lectura e investigación. Sin embargo, es muy importante revisar los temas importantes, que formarán la base del resto de su aprendizaje. Es genial si puedes hacer eso en casa y en tu propio tiempo; la clave es que tenga una idea de los conceptos y elementos clave que necesitará saber antes de continuar. Estas son las diferentes opciones de licencia para las organizaciones que usan AutoCAD:

- Una opción de licencia gratuita: si solo necesita un solo usuario o algunos usuarios, esta opción es adecuada. Esta es probablemente la opción más utilizada por las organizaciones.
- Una licencia perpetua: si planea contratar más empleados, esta es la opción de licencia ideal. El número de usuarios variará según el tamaño de su organización.
- Una licencia mensual: puede usar esto para un solo usuario o incluso para algunos usuarios. Es una buena opción para organizaciones más pequeñas.
- Una licencia gratuita de un año: esta opción es adecuada para organizaciones con hasta cinco usuarios.
- Una licencia a corto plazo: puede usar esta opción para un solo usuario o para algunos usuarios. Es una buena opción para organizaciones más pequeñas.
- Una licencia a largo plazo: puede usar esta opción para un pequeño grupo de usuarios con hasta 12 usuarios.

A diferencia de otros paquetes, no se requiere una tarifa de suscripción ni una compra al por mayor para practicar o probar sus habilidades. Puede comenzar con una prueba gratuita o una edición totalmente funcional de AutoCAD. En algunos casos, incluso puede usar el software de forma gratuita mientras aprende los conceptos básicos. Es un buen equilibrio entre aprender y probar el software para determinar su idoneidad para cualquier proyecto en particular. Después de todo, solo tiene una oportunidad de aprender a usar AutoCAD, por lo que es posible que no desee tirarlo a la basura al realizar una compra incorrecta. Hay un dicho que dice que "la práctica hace al maestro" y eso es cierto para la mayoría de las formas de arte y la práctica es necesaria. Debes seguir el camino que te enseña los conceptos básicos en el menor tiempo posible y usar lo que has aprendido para mejorar tus habilidades. Los cursos de capacitación de AutoCAD están diseñados para ayudarlo a aprender a trabajar con el software de la manera más eficiente posible. Le enseñan las prácticas correctas para el software, incluido el uso, el mantenimiento regular y el uso eficiente. Si bien AutoCAD es bastante poderoso, no es fácil. Aunque es fácil de usar, la primera vez que lo usa, es una curva de aprendizaje empinada. Para comenzar, es importante conocer los conceptos básicos de las diversas opciones de comando. A continuación, es importante aprender a utilizar los menús y las barras de herramientas. Una vez que comprenda los conceptos básicos, es hora de pasar a los aspectos más complicados del software, como los comandos de herramientas de arco y círculo, que son los más útiles para sus proyectos. Cuando llegue al tamaño de todo esto, comenzará a pensar en todos los otros programas que existen y cómo se comparan. Puede crear un modelo 3D en SketchUp u otro programa como Magic App, luego llevarlo a AutoCAD para hacer una representación 2D y anotarlo. AutoCAD dependerá de su habilidad y del tipo de proyecto CAD en el que desee trabajar. Entonces, por ejemplo, como dibujante o dibujante, utilizará principalmente arcos y círculos para crear algo en autocad.También deberá familiarizarse con el uso de un compás para crear un círculo, por lo que, a medida que aprenda el arco y otras herramientas, deberá practicar su uso con un compás o un transportador. Una imagen puede decir 1000 palabras. En solo una imagen, puede distinguir

fácilmente la diferencia entre un círculo y un arco. Si desea comprender mejor cómo funciona un círculo, simplemente saque el transportador, colóquelo donde estará el círculo y cuente la cantidad de veces que el extremo del instrumento toca el borde del círculo. Recuerda contar el número de veces que el extremo toca el círculo cuando gira.

Independientemente del curso que elija seguir, es importante recordar que sus habilidades siempre serán mínimas hasta que continúe aprendiendo. Una buena ética de trabajo y una práctica regular te ayudarán a progresar a largo plazo. Siempre que el propósito previsto del curso esté claramente definido, muchas escuelas utilizan AutoCAD como parte obligatoria de su plan de estudios en una variedad de departamentos, desde matemáticas y ciencias hasta artes del lenguaje. A partir de ahí, analizaremos las aplicaciones de AutoCAD para los estudiantes que lo utilizan en su educación. Además, recuerde que AutoCAD es una herramienta computarizada. Eso significa que está destinado a ser utilizado en una computadora. Los estudiantes que no pueden o no tienen acceso a una computadora probablemente no podrán usar AutoCAD. Es poco probable que su universidad o escuela técnica compre una computadora personal para que la use cada estudiante. AutoCAD y SketchUp son dos aplicaciones completamente diferentes. Usan los mismos conceptos básicos pero tienen diferentes conjuntos de herramientas y enfoques. Además, los dos se basan en interfaces gráficas completamente diferentes. Puede pensar en SketchUp como una herramienta de dibujo 2D grande y simple, y en AutoCAD como un entorno de modelado 2D y 3D. AutoCAD, al igual que sus competidores, es excelente para producir resultados de alta calidad. ¡Estamos hablando del software AutoCAD, no de papel y lápiz! Si desea diseñar máquinas, puentes, paisajes y otros dibujos a gran escala, y no lo ha probado, aquí es donde debe comenzar. Esta sección lo ayudará a ponerse en marcha con un solo clic. Quiero citar una publicación de un usuario llamado \"Nicodemus\" en un hilo de AutoCAD en Quora, ya que responde a esta pregunta: \"Tu pregunta es el estándar actual para toda la educación. \"Personas como nosotros que somos autodidactas y ni siquiera han pasado por la escuela secundaria tienen que arrastrar a la gente a la universidad. Sé agradecido por eso.\"Para las personas que son autodidactas y que ni siquiera han ido a la escuela secundaria tienen que arrastrar a la gente a la universidad. Agradezca eso. \"Para llegar al nivel en el que dice que está, tiene que estar estudiando AutoCAD durante menos 2 años.\"